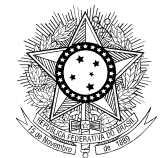

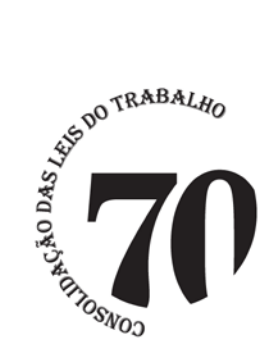

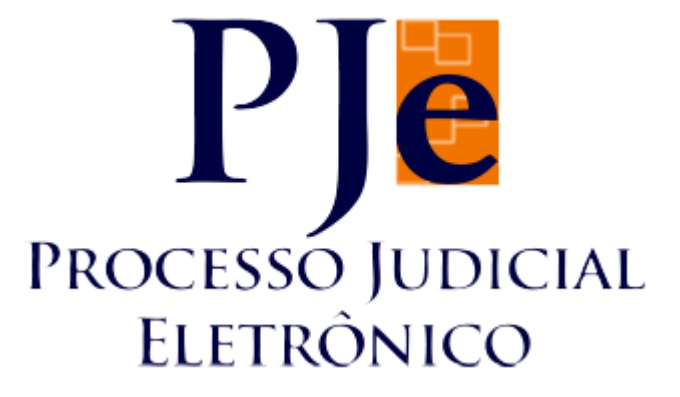

**Processo Judicial Eletrônico – Justiça do Trabalho / PJe-JT Conselho Superior da Justiça do Trabalho - CSJT**

PJe 1.4.8.1 – Changelog Técnico

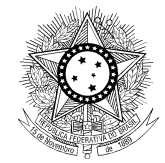

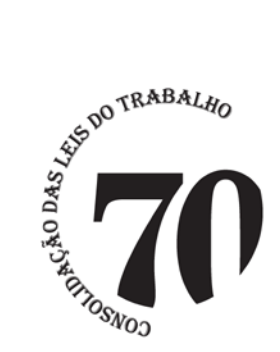

Este documento lista todas as demandas tratadas até a tag da versão 1.4.8.1. Os detalhes das issues estão registradas no projeto **PJEII** (Jira do CNJ) e PJEJT (Jira do CSJT).

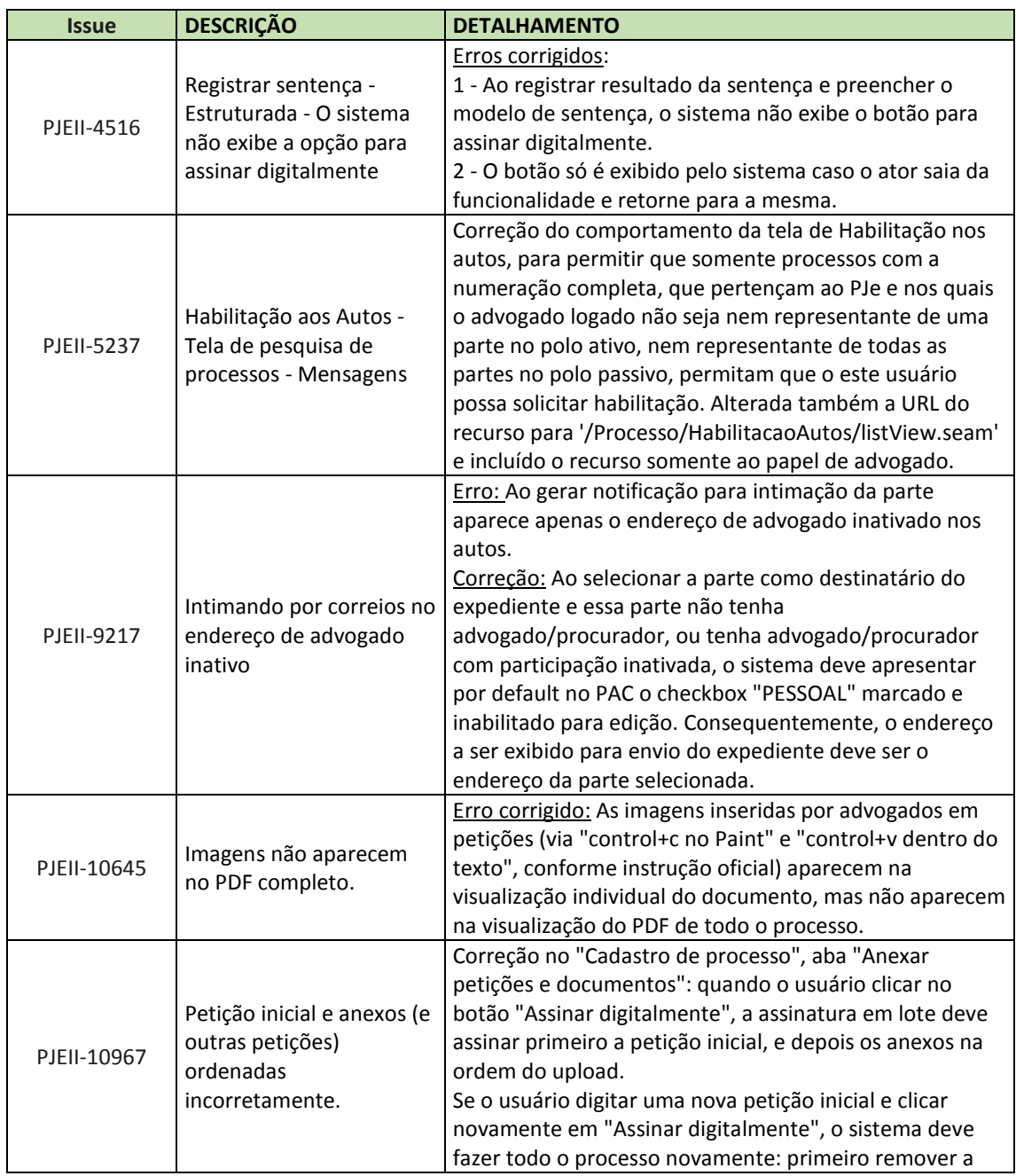

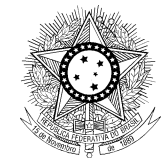

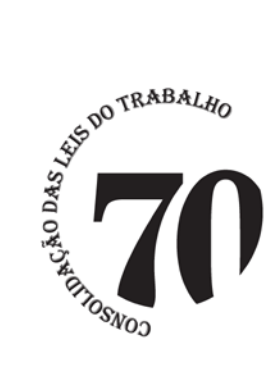

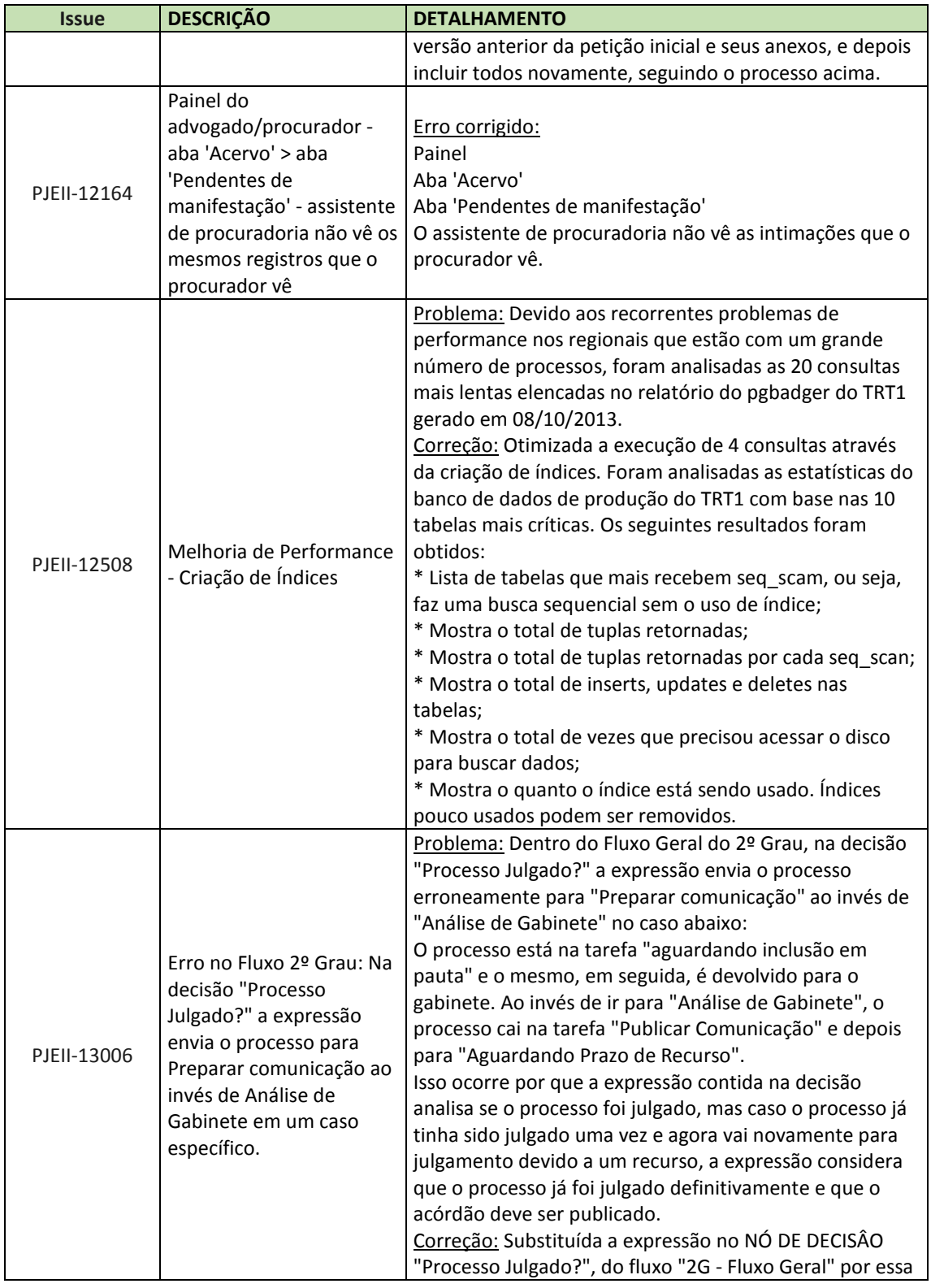

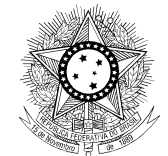

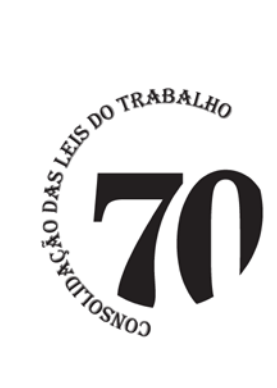

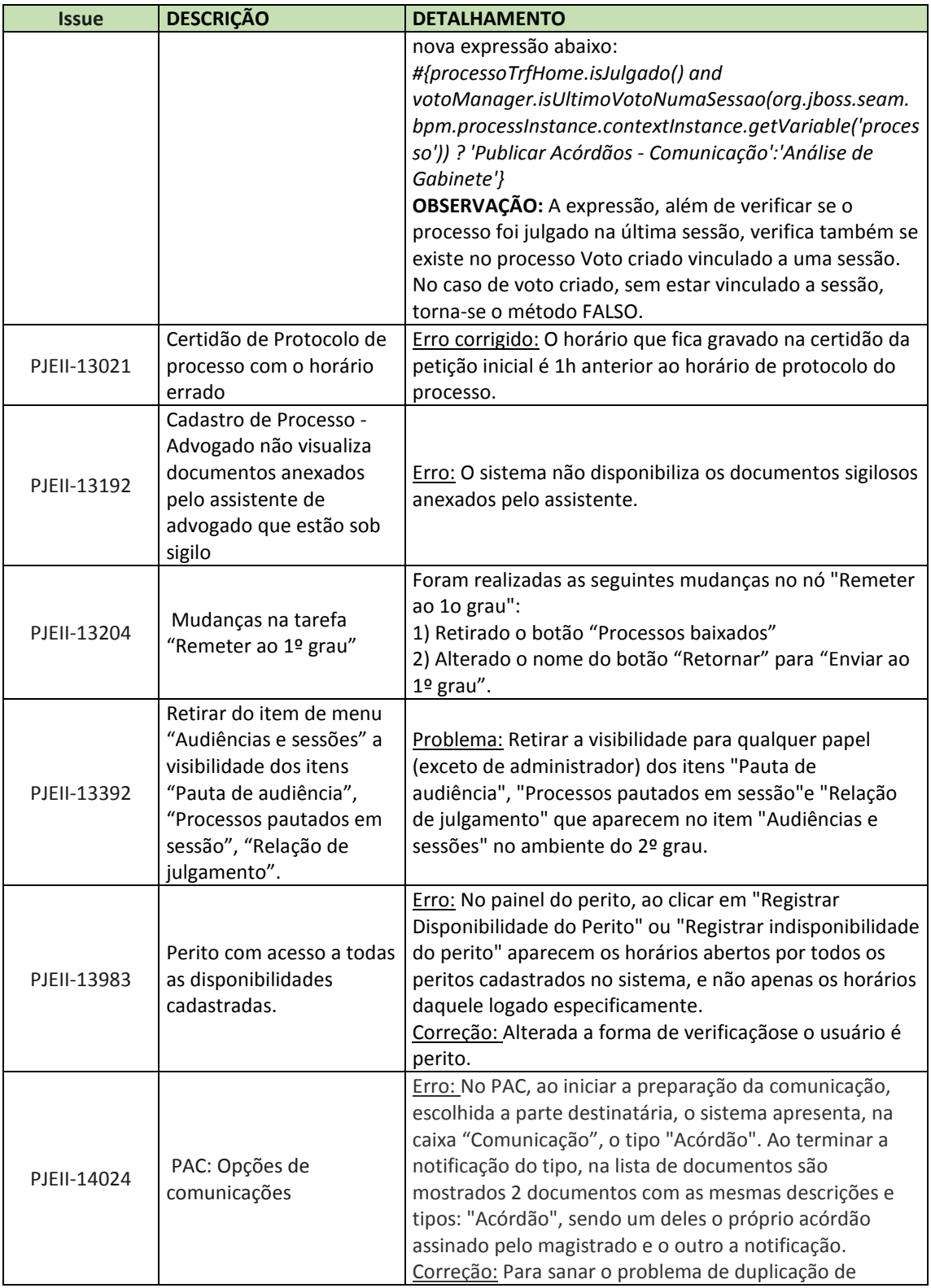

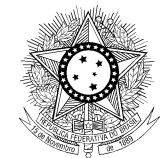

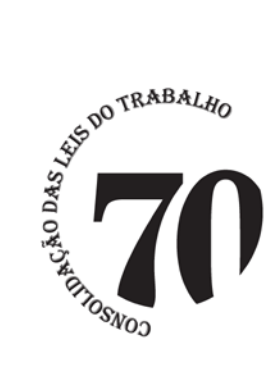

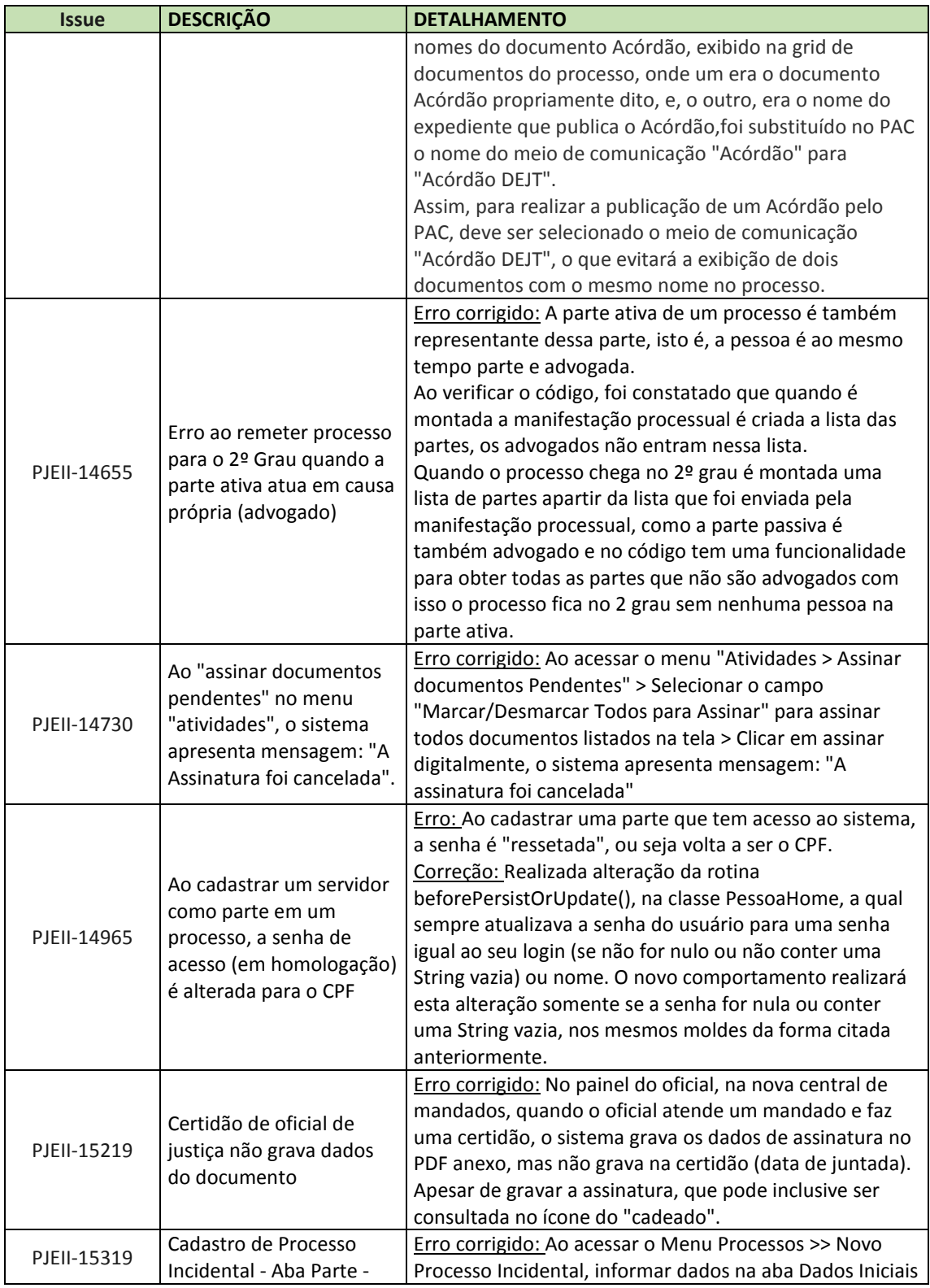

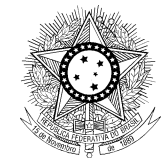

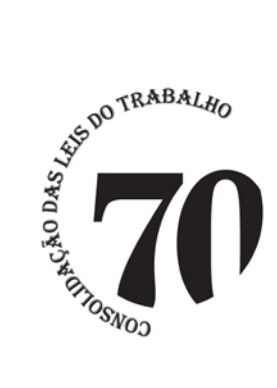

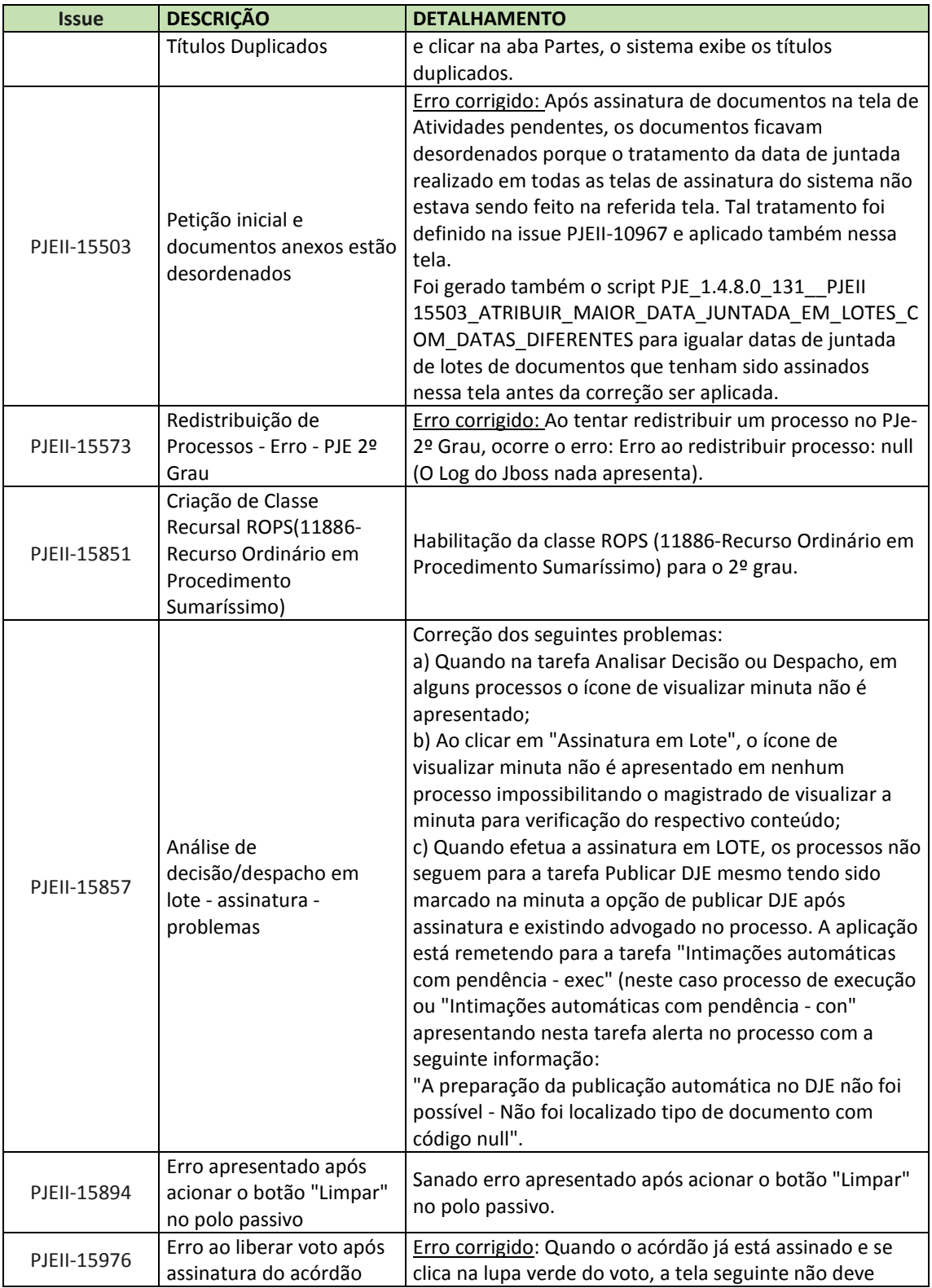

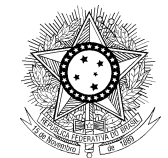

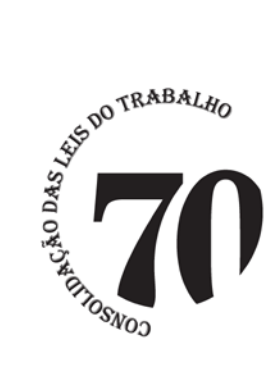

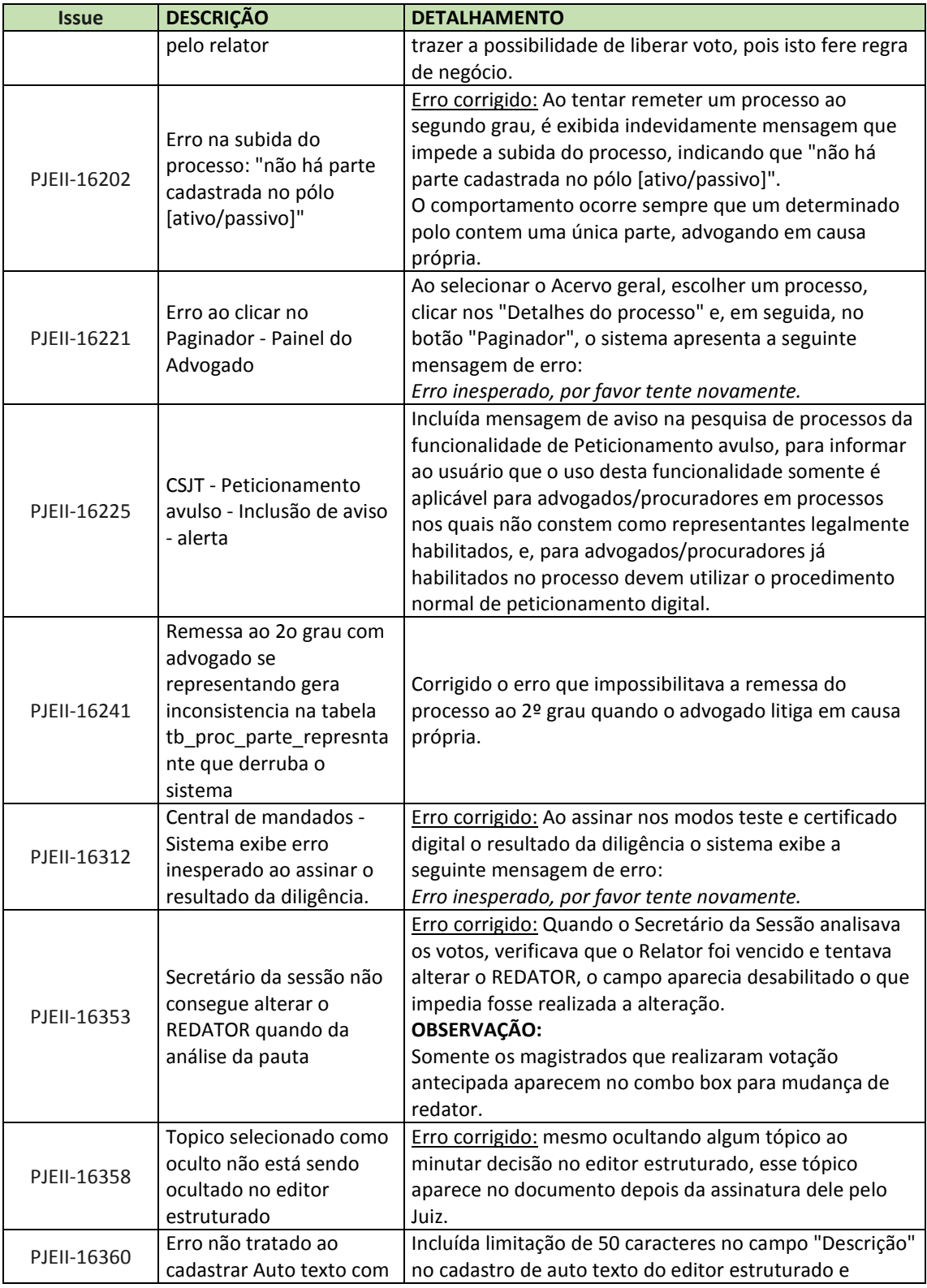

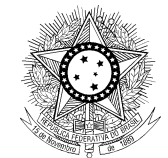

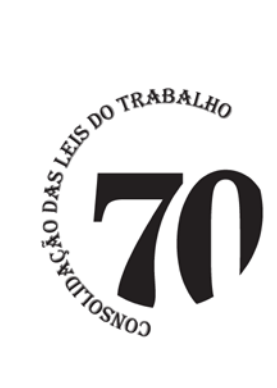

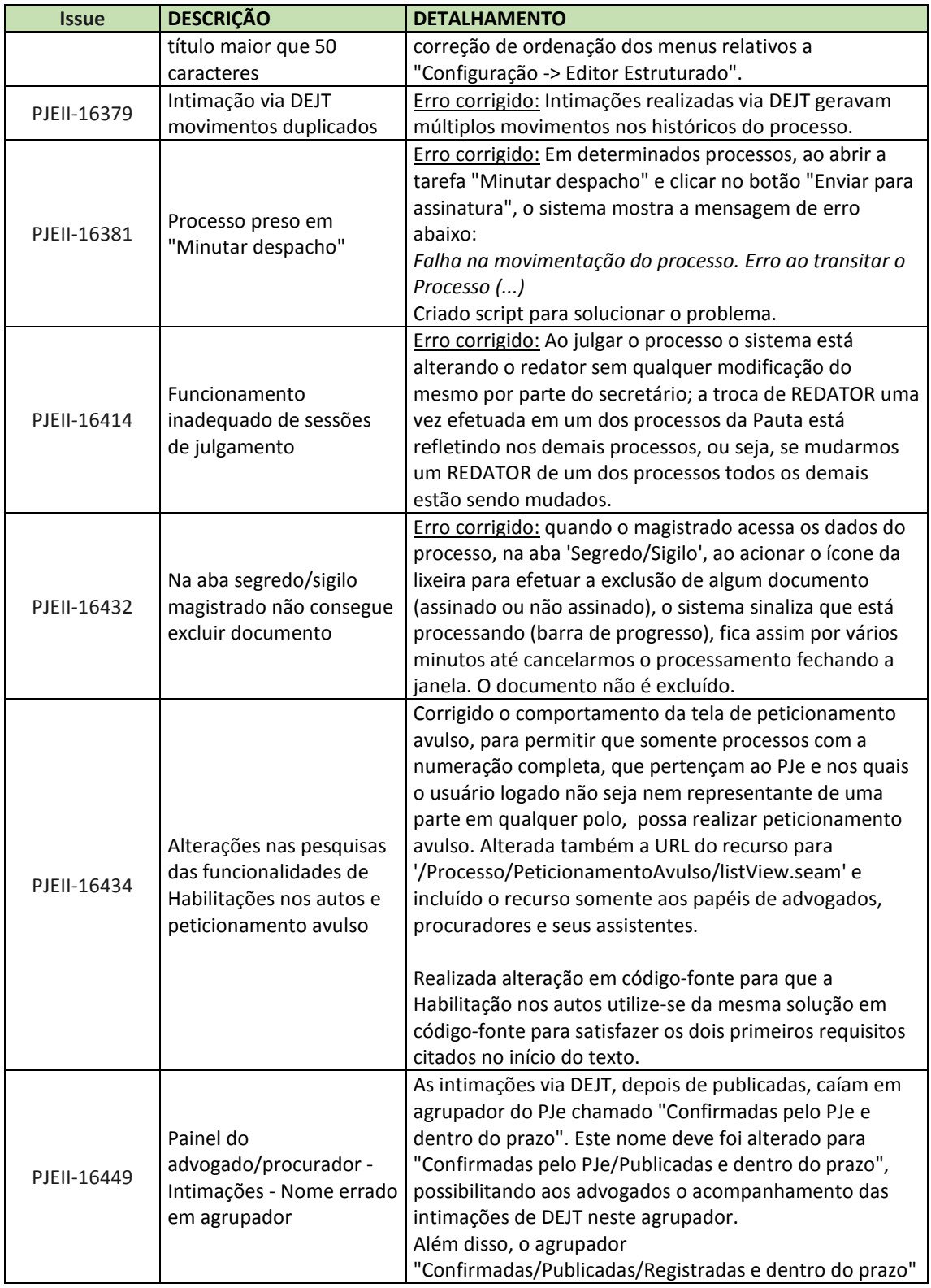

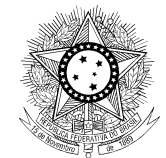

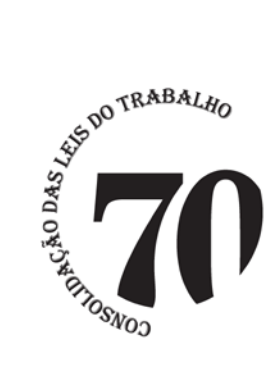

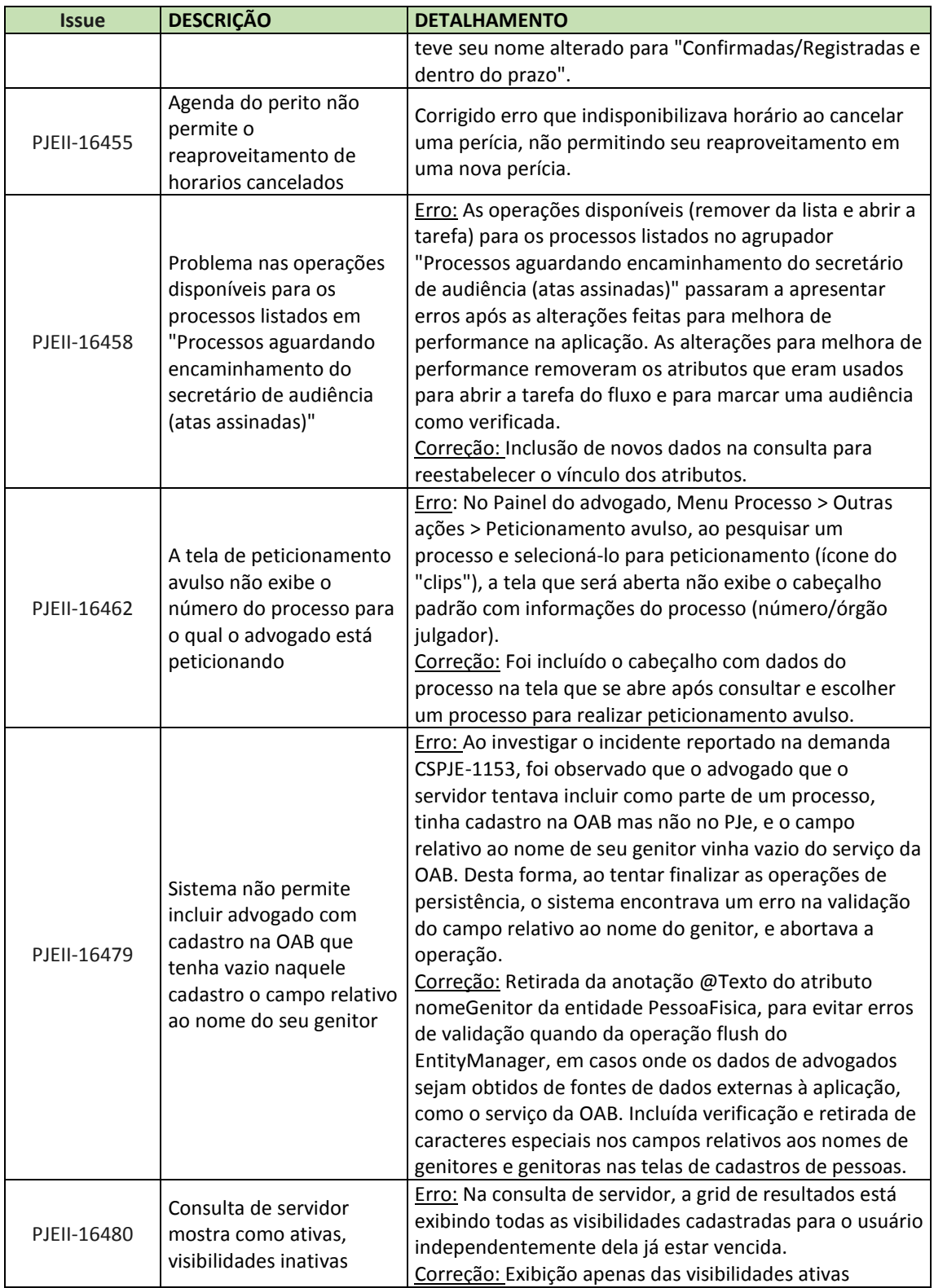

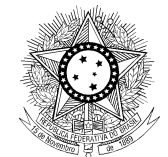

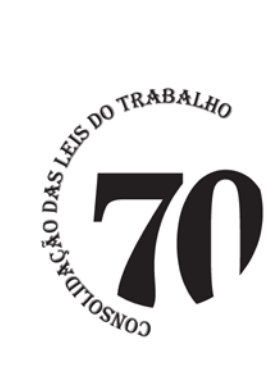

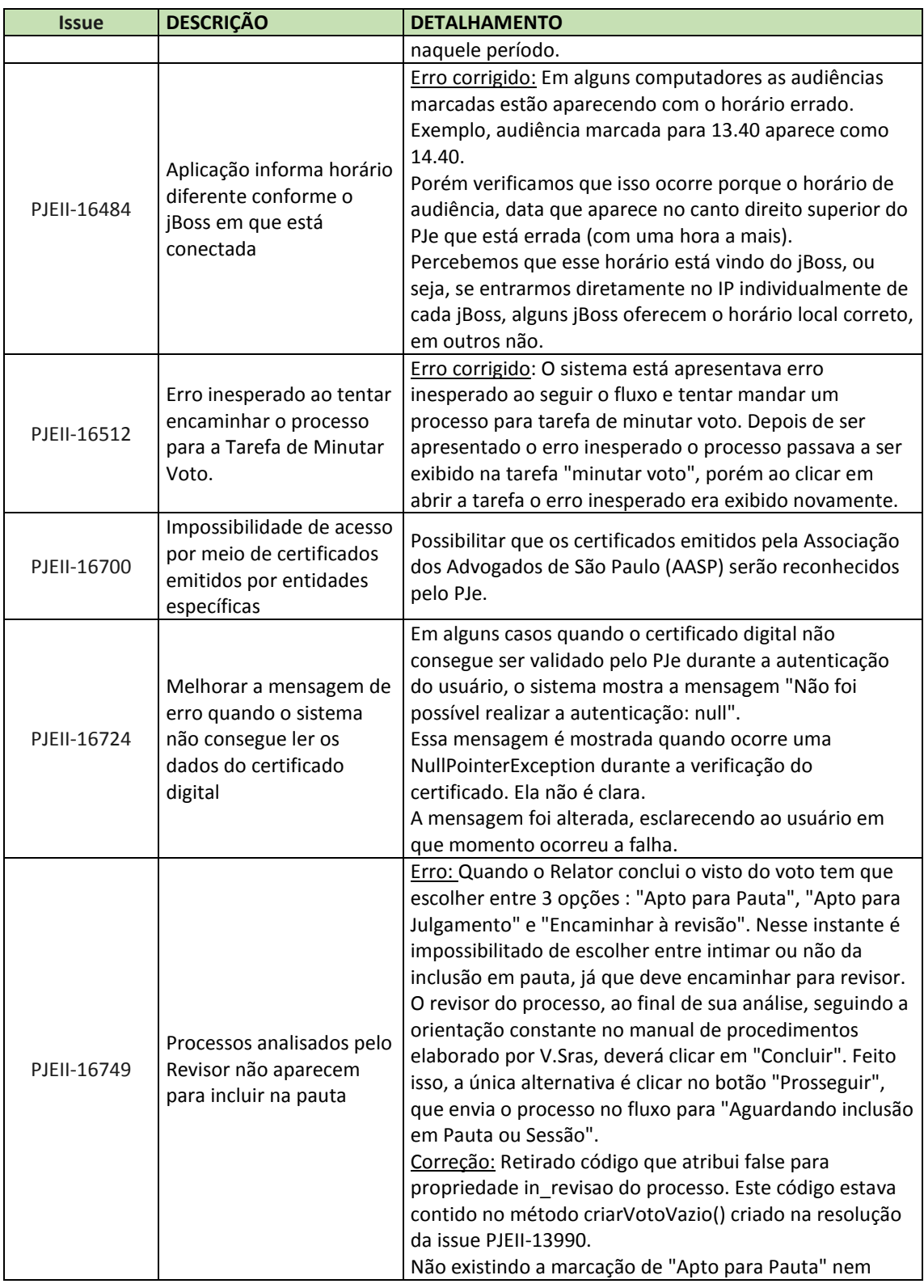

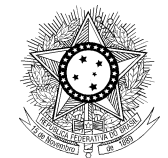

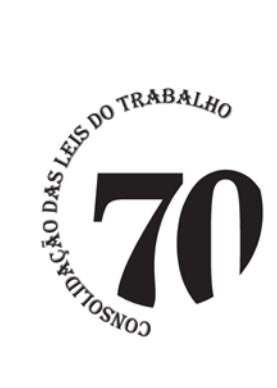

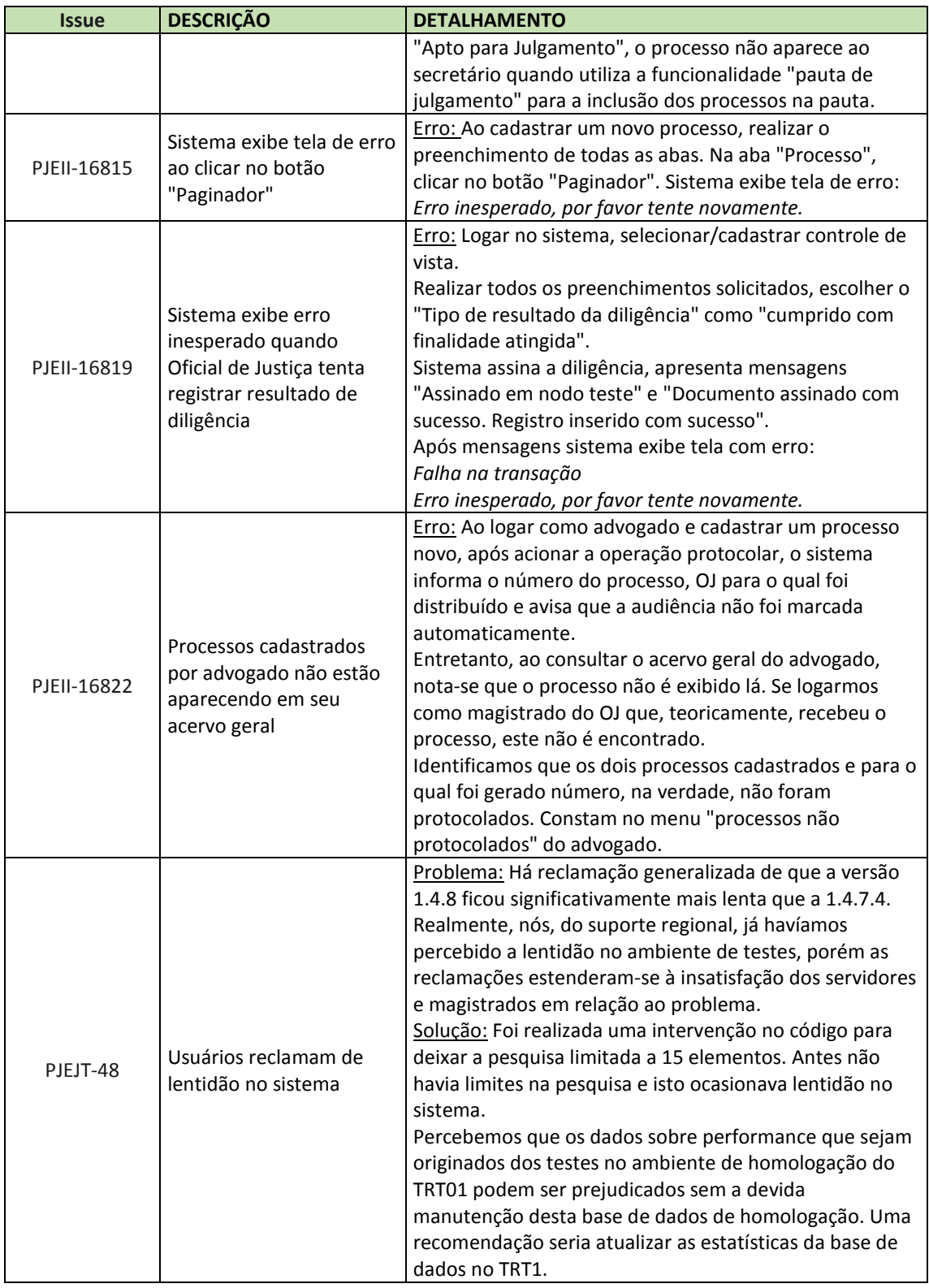

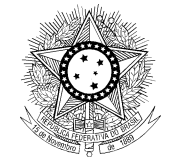

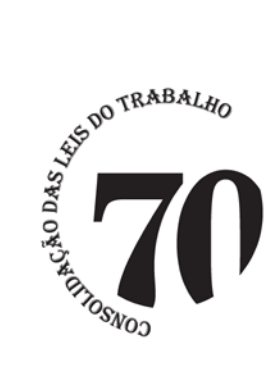

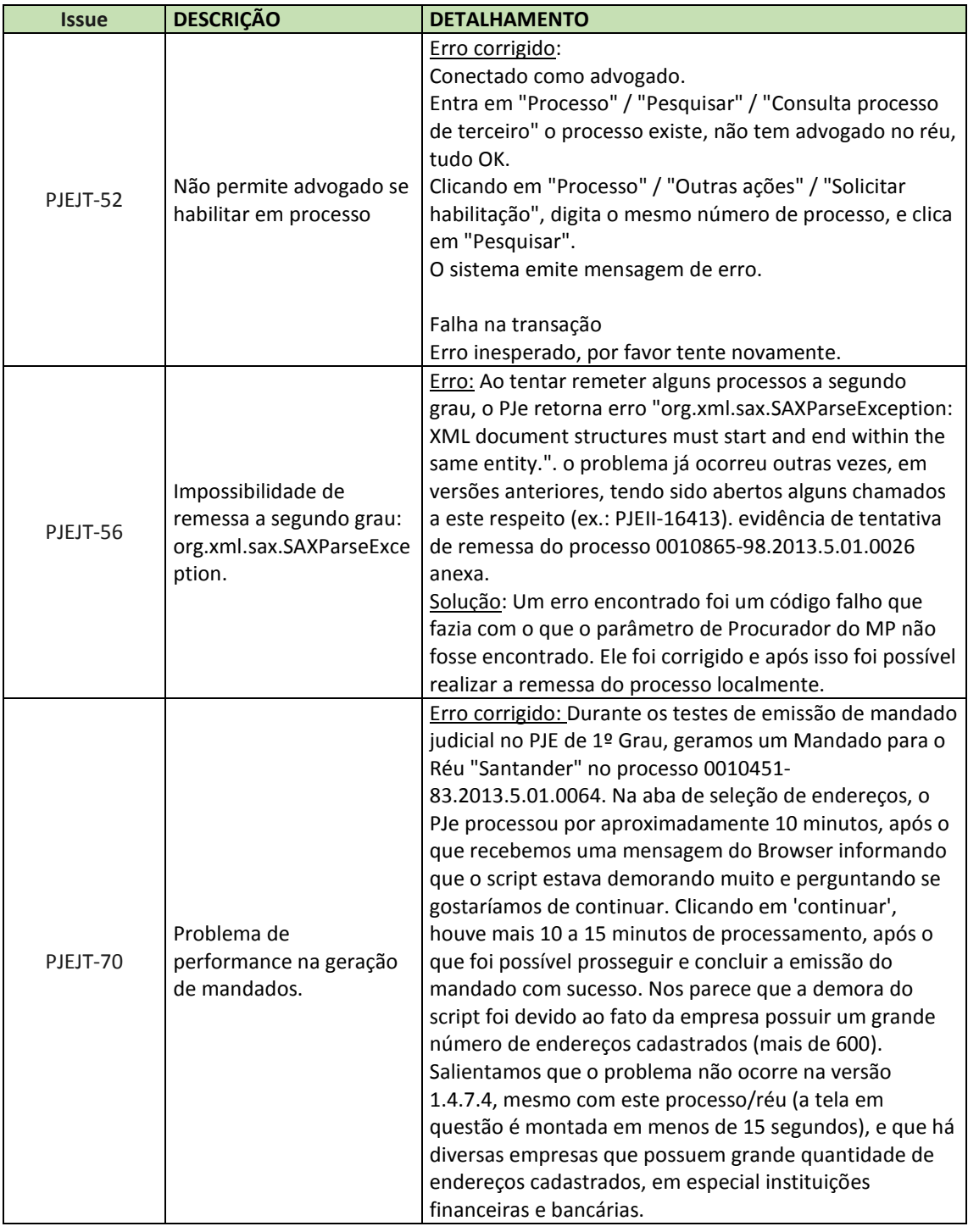